# **Concrete Math font, OTF version**

Daniel Flipo

daniel.flipo@free.fr

# 21st April 2022

### **1 What is concmath-otf?**

The concmath-otf package offers an Opentype version of the Concrete Math font created by Ulrik Vieth in MetaFont. concmath-otf.sty is a replacement for the original concmath.sty package.

It requires LuaTeX or XeTeX as engine and the unicode-math package $^1\!.$  $^1\!.$  $^1\!.$ 

Please note that the current version (0.21) is *experimental, do expect metrics and glyphs to change* until version 1.0 is reached. Comments, suggestions and bug reports are welcome!

# **2 Usage**

#### **2.1 Calling \setmathfont**

A basic call for concmath-otf would be:

\usepackage{unicode-math} \setmathfont{Concrete-Math.otf} % Call by file name or \setmathfont{Concrete Math} % Call by font name

this loads concmath-otf as math font with the default options, see subsections [3.1 on](#page-1-0) [the following page,](#page-1-0) [3.2 on page 3](#page-2-0) and [3.3 on page 4](#page-3-0) for customisation.

Please note that the three sets of text fonts have to be chosen separately, f.i. if you want the Concrete text fonts<sup>[2](#page-0-1)</sup> as Roman font:

```
\setmainfont{cmunorm.otf}
```
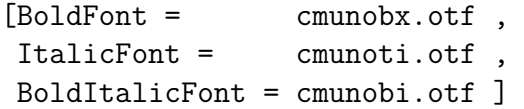

otherwise you would get Latin Modern for text fonts (rm, sf and tt).

<span id="page-0-0"></span><sup>&</sup>lt;sup>1</sup>Please read the documentation unicode-math.pdf.

<span id="page-0-1"></span><sup>&</sup>lt;sup>2</sup>They are part of the cm-unicode package.

#### **2.2 Calling concmat-otf.sty**

A (recommended) alternative is:

\usepackage[ *options* [3](#page-1-1) ]{concmath-otf}

it loads unicode-math with the default options, sets Concrete-Math as Math font and Concrete Text fonts as Roman fonts (families *sf* and *tt* left unchanged) but does a bit more:

- 1. it checks at \begin{document} if packages amssymb or latexsym are loaded and issues warnings in case they are;
- 2. it provides aliases for glyphs named differently in Unicode, so that latexsym or AMS names are also available;
- 3. it reduces spacing in math mode: \thinmuskip, \medmuskip and \thickmuskip are reduced as in fourier.sty. The option loose disables these settings.

Apart from the loose option mentionned above, concmath-otf.sty provides an option no-text to be used for loading the concmath-otf font together with roman text fonts other than Concrete.

## **3 What is provided?**

concmath-otf provides all glyphs available in the concmath, amssymb and latexsym packages and more. Therefore, these two packages *should not* be loaded as they might override concmath-otf glyphs.

Sans-serif, typewriter glyphs are not supplied. A full list of available glyphs is shown in file unimath-concrete.pdf.

See in section [3.5 on page 6](#page-5-0) how to choose from other Math fonts for these styles.

#### <span id="page-1-0"></span>**3.1 Upright or slanted?**

Package unicode-math follows T<sub>EX</sub> conventions for Latin and Greek letters: in math mode, the default option (math-style=TeX) prints Latin letters  $a...z$  A...Z and lowercase greek letters  $\alpha...\omega$  slanted (italic) while uppercase greek letters ABF... $\Omega$  are printed upright. This can be changed by option math-style as shown in table [1 on the](#page-2-1) [following page.](#page-2-1)

Bold letters are printed upright except lowercase Greek letters which are slanted (the default option is bold-style=TeX). This can be changed by option bold-style as shown in table [2 on the next page.](#page-2-2)

Other possible customisation:  $\nabla$  is printed upright and  $\partial$  is printed slanted by default, but nabla=italic and partial=upright can change this.

<span id="page-1-1"></span><sup>3</sup>Possible *options* are loose, no-text, Scale= or any of the options described in sections [3.1,](#page-1-0) [3.2](#page-2-0) and [3.3.](#page-3-0)

<span id="page-2-1"></span>Table 1: Effects of the math-style package option.

| Package option     | Latin        | Greek                          |
|--------------------|--------------|--------------------------------|
| math-style=ISO     | (a, z, B, X) | $(\alpha, \beta, \Gamma, \Xi)$ |
| math-style=TeX     | (a, z, B, X) | $(\alpha, \beta, \Gamma, \Xi)$ |
| math-style=french  | (a, z, B, X) | $(\alpha, \beta, \Gamma, \Xi)$ |
| math-style=upright | (a, z, B, X) | $(\alpha, \beta, \Gamma, \Xi)$ |

Table 2: Effects of the bold-style package option.

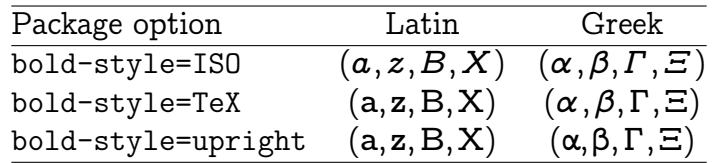

<span id="page-2-2"></span>All these options are offered by the unicode-math package but they can be added to the  $\setminus$ setmathfont call $^4$  $^4$ , for example:

\setmathfont{Concrete-Math.otf}[math-style=french,partial=upright] will print for the code

\[ \frac{\partial f}{\partial x} = \alpha \symbf{V} + a\nabla\Gamma + \symbf{\beta}\symbf{M} \]

$$
\frac{\partial f}{\partial x} = \alpha \mathbf{V} + a \nabla \Gamma + \beta \mathbf{M}
$$

while the default settings would print

$$
\frac{\partial f}{\partial x} = \alpha \mathbf{V} + a \nabla \Gamma + \beta \mathbf{M}
$$

Both shapes remain available anytime:  $\lvert \psi \rvert$ , itpi\$ prints  $\pi, \pi$ .

If your text editor is able to handle greek letters or math symbols, they can be entered in the code instead control sequences (i.e.  $\alpha$ ,  $\beta$ ,  $\Gamma$ ,... for \alpha, \beta, \Gamma,...).

#### <span id="page-2-0"></span>**3.2 Character variants**

concmath-otf provides ten "Character Variants'' options, listed on table [3 on the](#page-3-1) [following page,](#page-3-1) to choose between different glyphs for Greek characters and some others.

For instance, to get \epsilon and \phi typeset as  $\varepsilon$  and  $\varphi$  instead of  $\epsilon$  and  $\varphi$ , you can add option CharacterVariant= $\{3,6\}$  to the \setmathfont call:

\setmathfont{Concrete-Math.otf}[CharacterVariant={3,6}]

<span id="page-2-3"></span><sup>4</sup> IMHO it is easier to add *all options* to the \setmathfont command.

<span id="page-3-1"></span>

|      | Default          | Variant  | Name      |
|------|------------------|----------|-----------|
| cv01 | ħ                | ħ        | \hslash   |
| cv02 | Ď                |          | \emptyset |
| cv03 | E                | E.       | \epsilon  |
| cv04 | κ                | х        | \kappa    |
| cv05 | π                | $\varpi$ | \pi       |
| cv06 | Φ                | φ        | \phi      |
| cv07 | ρ                | Q        | \rho      |
| cv08 | σ                | C        | \sigma    |
| cv09 | θ                | 19       | \theta    |
| cv10 | $\left[-\right]$ |          | \Theta    |

Table 3: Character variants.

This works for all shapes and weights of these characters: f.i. \$\symbf{\epsilon}\$,  $\symbol{\phi}$  are output as  $\varepsilon$ ,  $\varphi$  instead of  $\epsilon$ ,  $\varphi$ .

Similarly with math-style=french, \epsilon and \phi are output as ε and φ (upright).

Please note that curly braces are mandatory whenever more than one "Character Variant'' is selected.

Note: unicode-math defines \hbar as \hslash  $(U+210F)$  while amsmath provides two different glyphs (italic h with horizontal or diagonal stroke).

concmath-otf follows unicode-math; the italic h with horizontal stroke can be printed using \hslash or \hbar together with character variant cv01 or with \mithbar (replacement for AMS' command \hbar).

#### <span id="page-3-0"></span>**3.3 Stylistic sets**

concmath-otf provides four "Stylistic Sets'' options to choose between different glyphs for families of mathematical symbols.

StylisticSet=4, alias<sup>[5](#page-3-2)</sup> Style=leqslant, converts (large) inequalites into their slanted variants as shown by table [5a on the next page.](#page-4-0)

StylisticSet=5, alias Style=smaller, converts some symbols into their smaller variants as shown by table [5b on the following page.](#page-4-1)

StylisticSet=6, alias Style=subsetneq, converts some inclusion symbols as shown by table [5 on the next page.](#page-4-2)

To enable Stylistic Sets 4 and 6 for concmath-otf, you should enter

\setmathfont{Concrete-Math.otf}[StylisticSet={4,6}] or \usepackage[Style={leqslant,subsetneq}]{concmath-otf}

then,  $\lceil x \rceil$  v  $\quad A \simeq B\lceil y \rceil$  will print as  $x \leq y$   $A \subsetneq B$  instead of  $x \leq y$   $A \subsetneq B$ 

<span id="page-3-2"></span> $\overline{5}$ These Style aliases are provided by concmath-otf.sty.

<span id="page-4-0"></span>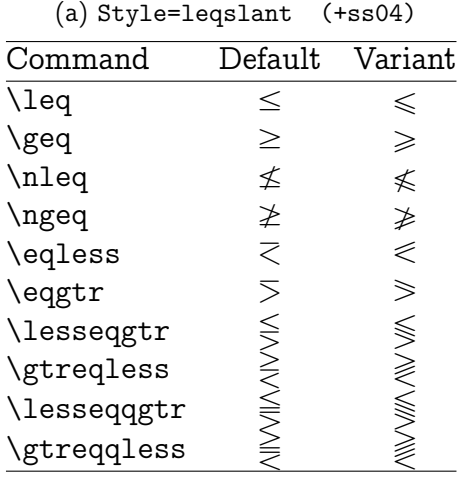

<span id="page-4-1"></span>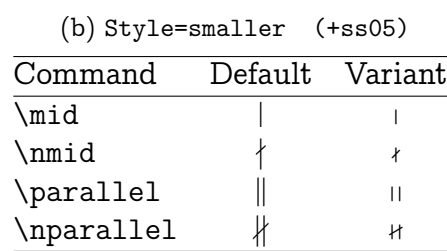

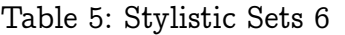

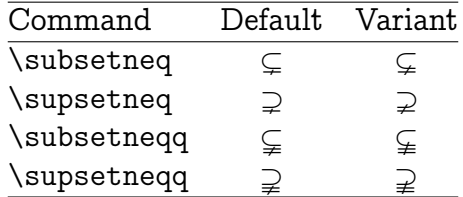

## <span id="page-4-2"></span>**3.4 Standard LATEX math commands**

All standard LATFX math commands, all amssymb commands and all latexsym commands are supported by concmath-otf, for some of them loading concmath-otf.sty is required.

Various wide acccents are also supported:

• \widehat and \widetilde

 $\widehat{x}$   $\widehat{x}$   $\widehat{x$ 

• \overline and \underline

$$
\overline{x}
$$
  $\overline{xy}$   $\overline{xyz}$   $\overline{A \cup B}$   $\overline{A \cup (B \cap C) \cup D}$   $\underline{m+n+p}$ 

- \wideoverbar:  $\overline{x}$   $\overline{xy}$   $\overline{xyz}$
- \overparen and \underparen

$$
\widehat{x}
$$
  $\widehat{xy}$   $\widehat{xyz}$   $\widehat{A \cup B}$   $\widehat{A \cup (B \cap C) \cup D}$   $\widehat{x+y}$   $\widehat{a+b+...+z}$ 

⏝ ⏝ ⏝⏝⏝⏝⏝ + ⏝⏝⏝⏝⏝⏝⏝⏝ 2 + + ... + ⏝⏝⏝⏝⏝⏝⏝⏝⏝⏝⏝⏝⏝⏝⏝⏝⏝⏝⏝⏝⏝⏝⏝⏝⏝⏝⏝ 26

• \overbrace and \underbrace

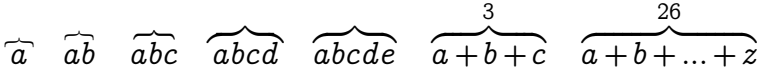

 $a$   $ab$   $abc$   $abc$   $abc$   $abc$   $ac$   $ac$   $a+b+c$ 3  $a + b + \ldots + z$ 26

• \overrightarrow and \overleftarrow

 $\vec{v}$   $\vec{W}$   $\vec{W}$   $\vec{v}$   $\vec{AB}$   $\vec{C}$   $\vec{A}$   $\vec{B}$   $\vec{C}$   $\vec{A}$   $\vec{B}$   $\vec{C}$   $\vec{D}$   $\vec{A}$   $\vec{B}$   $\vec{C}$   $\vec{D}$   $\vec{B}$   $\vec{C}$   $\vec{D}$   $\vec{B}$   $\vec{C}$   $\vec{D}$   $\vec{B}$   $\vec{C}$   $\vec{D}$   $\vec{B}$   $\vec{C$ 

 $\overline{u}$   $\overline{w}$   $\overline{w}$   $\overline{v}$   $\overline{AB}$   $\overline{AB}$   $\overline{AB}$   $\overline{AB}$   $\overline{AB}$   $\overline{AB}$   $\overline{AB}$ 

• Finally \widearc and \overrightarc (loading concmath-otf.sty is required)

### $\widehat{AMB}$   $\widehat{AMB}$

#### <span id="page-5-0"></span>**3.5 Mathematical alphabets**

- All Latin and Greek characters are available in italic, upright, bold and bold italic via the  $\symit{\}, \sympt{\}$  and  $\symbfit{\}$  commands.
- Calligraphic alphabet (\symscr or \symcal or \mathcal command), uppercase: ABCDEFGHIJKLMNOPORSTUVWXYZ
- Blackboard-bold alphabet (\symbb or \mathbb command), uppercase only except lowercase \Bbbk (AMS) ABCDEFGHIJKLMNOPQRSTUVWXYZ k
- Fraktur alphabet, borrowed from Latin Modern UBCDEFGHIJRLMMDPQRGTUYMXYJzabcdefahijtlmnopgrstuvwrn3 but this can overwritten, i.e.

\setmathfont{Asana-Math.otf}[range=frak,Scale=MatchUppercase] \$\symfrak{ABCDEFGHIJKL...XYZ abcdefghijkl...xyz}\$

UBCDEFG5JJRLMNDPDRSZUBWXV]JabcdefahijfImnopgrstuvwxn3

• Sans serif and Typewriter alphabets have to be imported, i.e.

```
\setmathfont{STIXTwoMath-Regular.otf}[range={sfup,sfit},
                            Scale=MatchUppercase]
$\symsfup{ABCD...klm}\quad\symsfit{NOPQ...xyz}$
```
ABCDEFGHIJKLMabcdefghijklm NOPQRSTUVWXYZnopgrstuvwxyz

\setmathfont{STIXTwoMath-Regular.otf}[range=tt,Scale=MatchUppercase] \$\symtt{ABCDE...XYZ abcde...xyz}\$

ABCDEFGHIJKLMNOPORSTUVWXYZabcdefghijklmnopgrstuvwxyz

#### **3.6 Missing symbols**

concmath-otf does not aim at being as complete as STIXTwoMath-Regular or Cambria, the current glyph coverage compares with TeXGyre Math fonts. In case some symbols do not show up in the output file, you will see warnings in the .log file, for instance:

Missing character: There is no  $\Rightarrow$  (U+2964) in font ErewhonMath

Borrowing them from a more complete font, say Asana-Math, is a possible workaround: \setmathfont{Asana-Math.otf}[range={"2964},Scale=1.02]

scaling is possible, multiple character ranges are separated with commas:

\setmathfont{Asana-Math.otf}[range={"294A-"2951,"2964,"2ABB-"2ABE}]

Let's mention albatross, a useful tool to find out the list of fonts providing a given glyph: f.i. type in a terminal "albatross U+2964'', see the manpage or albatrossmanual.pdf.

# **4 Acknowledgements**

The original Metafont glyphs have been converted first to Type 1 (pfa) using mftrace and fontforge. The cm-unicode package has also helped a lot while cleaning the glyphs.

I am grateful to George Williams and his co-workers for providing and maintaining FontForge and to Ulrik Vieth for his illuminating paper published in TUGboat 2009 Volume 30 about Open Type Math.